# CURSO Nº171/2022

# A FORMACIÓN PARA

# **CURSO: TWINMOTION**

# **PONENTE: D. Jesús Samoza -** Arquitecto Profesor Experto de SketchUp, V-Ray y Twinmotion

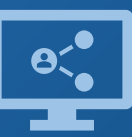

Retransmisión en directo **¡Síguela por internet!**

**ORGANIZA:**

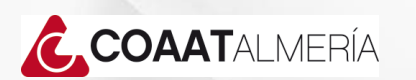

**COLABORA:**

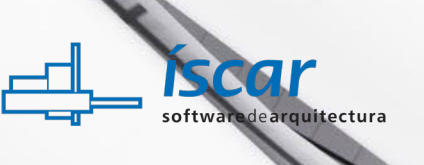

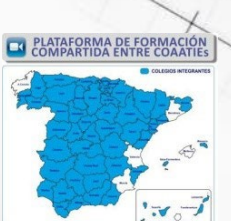

# **Objetivos**

En este curso aprenderás a producir a producir renders y vídeorenders fotorrealistas de alta calidad, partiendo de un modelo 3D creando con cualquier software 3D (SketchUp, Revit, Archicad…) Podrás darle vida a los proyectos creando, de forma extremadamente intuitiva, una realidad totalmente inmersiva de tu proyecto.

# **Conocimientos Previos**

Se recomienda tener conocimientos básicos de otros programas de modelado 3D compatibles con Twinmotion. (SketchUp, Revit, Archicad…)

## **Ponente**

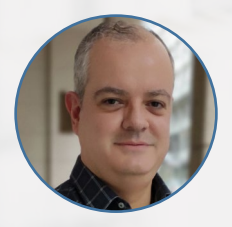

**D. Jesús Somoza - Arquitecto** Profesor Experto de SketchUp, V-Ray y Twinmotion

## **Programa**

#### **1. Preparación del modelo 3D**

• Preparación del modelo 3D en SketchUp

#### **2. Interfaz**

- Interfaz de Twinmotion 2022.2
- Configuraciones del documento

#### **3. Cámaras**

- Orbitar, desplazar, zoom
- Alienación de cámara

#### **4. Importación del modelo 3D**

- Importación del modelo 3D
- Opciones de importación

# **Programa**

#### **5. Materiales**

- Asignación de materiales
- Propiedades de materiales Color, Reflexión, Escala y Settings
- Sustituir materiales
- Igualar propiedades
- Quixel Megascans

#### **6. Objetos y ajustes**

- Personajes. Grupos, 2d, humanos, animales
- Vehículos. Coches, autobuses, barcos, aviones, motos…
- Vegetación. Todos los tipos de vegetación
- Igualar propiedades
- Quixel Megascans
- Sketchfab
- Importar archivos gITF y gIB

#### **7. Caminos**

- Persona caminando
- Vehículos en movimiento
- Bicicletas en movimiento
- Movimiento de cualquier objeto

#### **8. Luces**

- Colocación de luces
- PathTracer
- Ajustes

#### **9. Geolocalización + clima**

- **Geolocalización**
- Acotación
- Clima
- Luz solar
- Zonas de vegetación
- Océanos

#### **10. Media – Exportaciones**

- Crear imágenes fijas Render
- Panoramas 360º VR
- Vídeos Exportación de vídeos render
- **Fases**

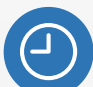

**6 horas** lectivas.

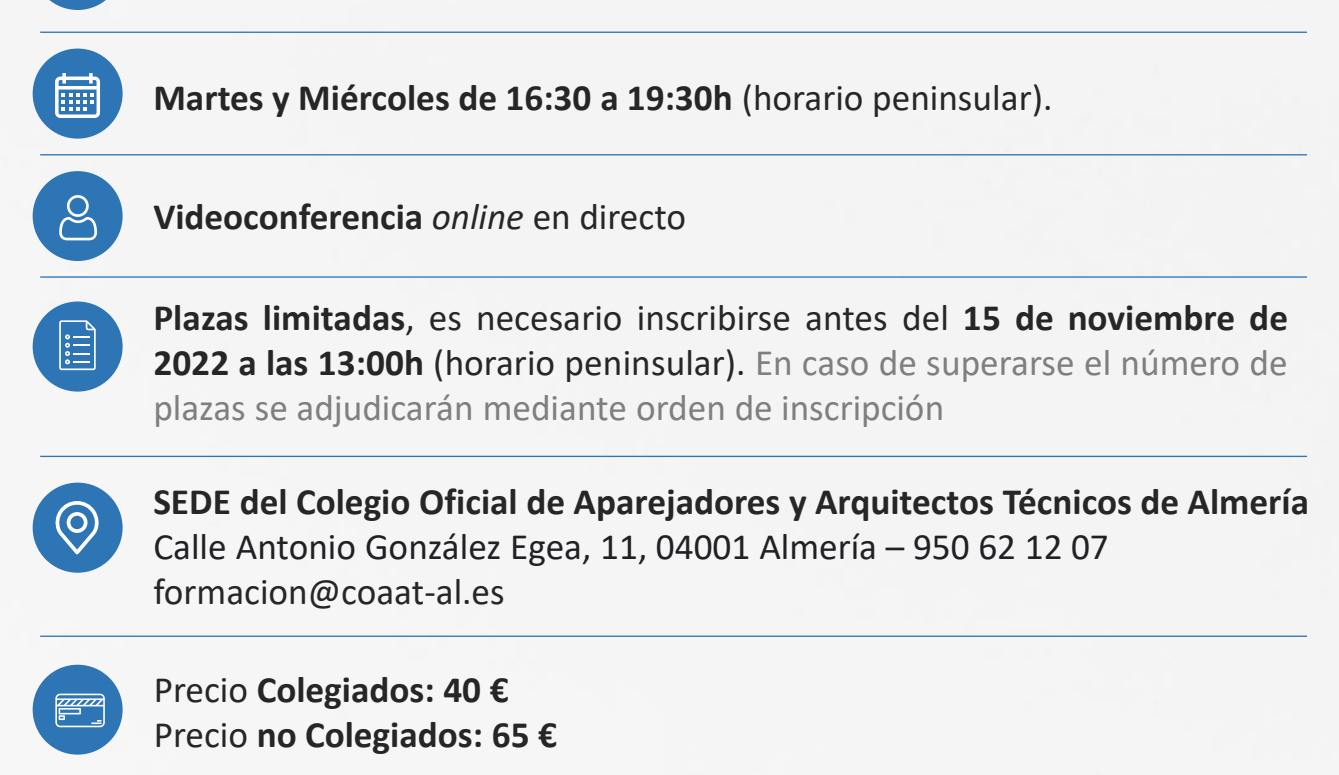

# **CALENDARIO 2022**

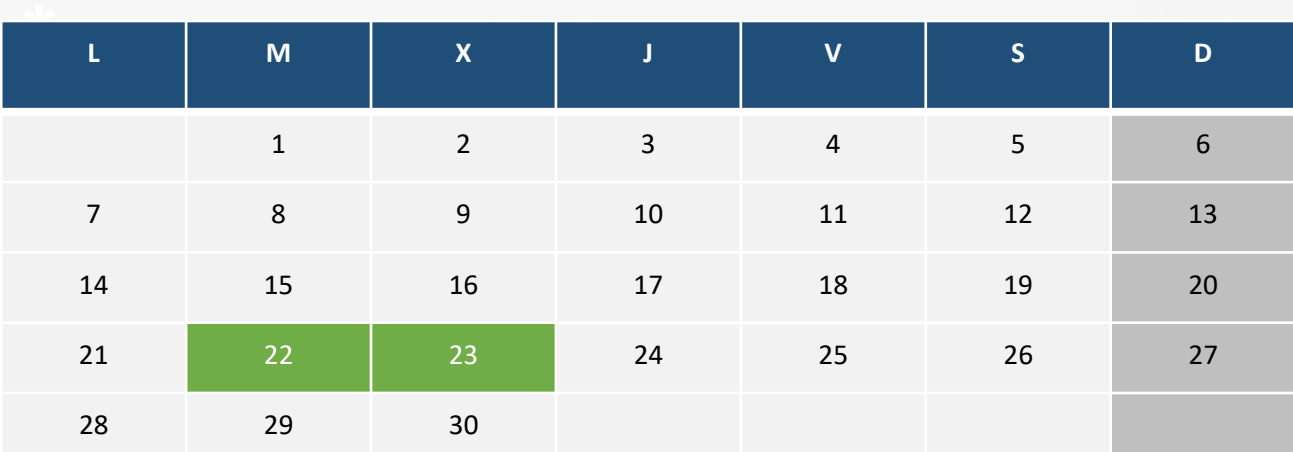

# **NOVIEMBRE**

**INSCRIPCIONES A TRAVÉS DE TU COLEGIO**

#### **COMISIÓN DE FORMACIÓN Y CULTURA DEL COAATBA**

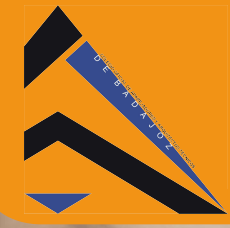

**COLEGIO OFICIAL DE APAREJADORES Y ARQUITECTOS TÉCNICOS DE BADAJOZ** 

**Tlf.: 924 25 48 11 www.coaatba.com / gestioncolegial@coaatba.com** 

#### "PLATAFORMA ON LINE DE CURSOS VIRTUALES"

# *INSCRIPCIÓN AL EVENTO FORMATIVO ORGANIZADO POR EL*  **COLEGIO OFICIAL DE APAREJADORES Y ARQUITECTOS TÉCNICOS DE**

#### ALMERIA

**&XUVR Nº 171/2022** "TWINMOTION"

**Fecha: 22 y 23 noviembre de 2022** 

*Fecha límite de inscripción: 15 de noviembre. Precio: 40€ Colegiados 65€ No Colegiados*

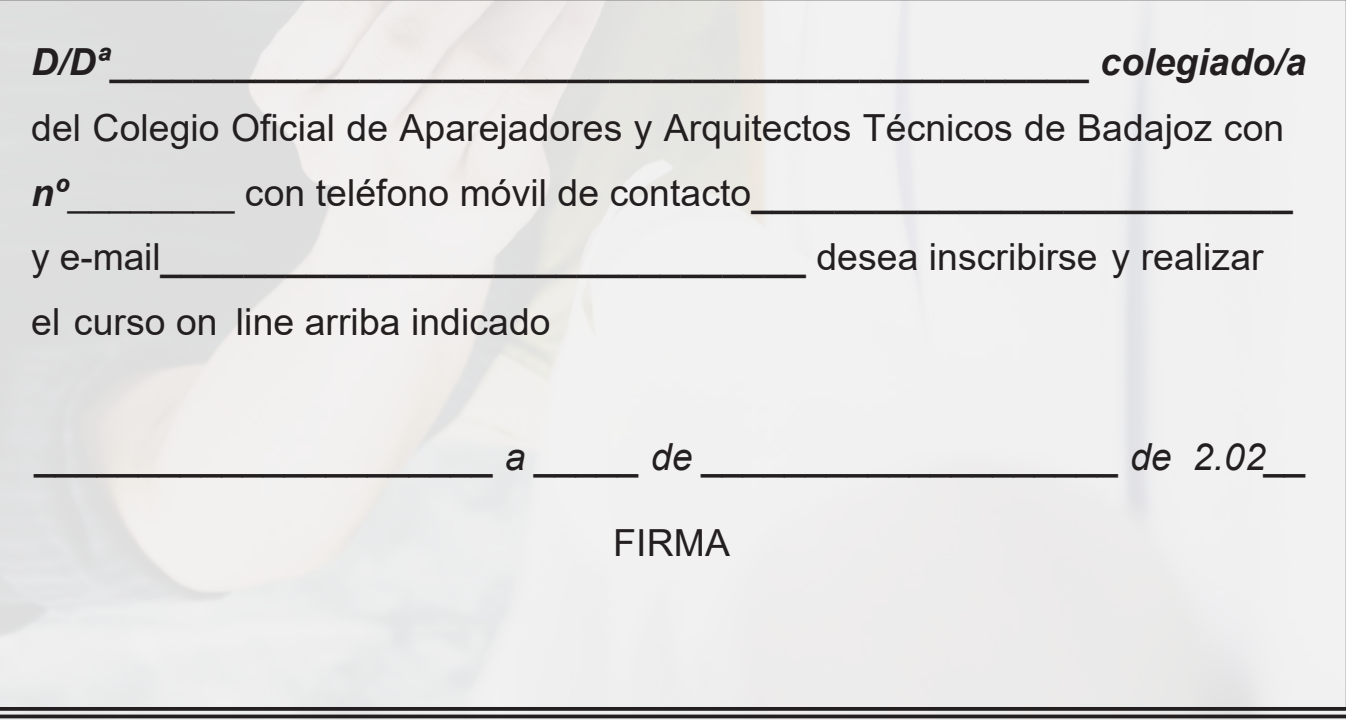

*Enviar por e-mail a gestioncolegial@coaatba.com*

#### Cancelación de la inscripción:

No se admitirá cancelación ni se realizará devolución del importe una vez cerrado el plazo de inscripción, salvo *causa mayor debidamente justificada.* 

Nota:

El funcionamiento básico de este tipo de cursos, así como su formato, quedan indicados en la circular [nº49/2014.](https://www.coaatba.com/descargas/Circulares/2014/CIRCULAR_N49_2014.pdf) Remitirse a la misma para estar más informados.